## Find eBook

# USING OFFICE 365: WITH WINDOWS 8

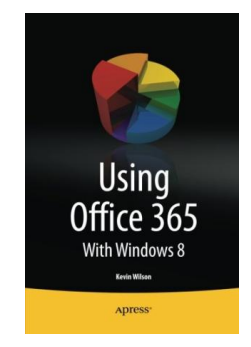

### Read PDF Using Office 365: With Windows 8

- Authored by KevinWilson
- Released at-

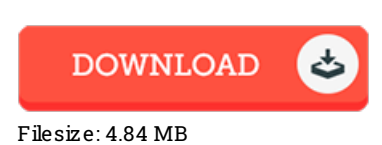

To read the data file, you will need Adobe Reader program. If you do not have Adobe Reader already installed on your computer, you can download the installer and instructions free from the Adobe Web site. You could possibly obtainand preserve it for your PC for inthe future read. Be sure to clickthis buttonabove to download the PDF file.

### Re vie ws

Absolutely essential read through pdf. it was actually writtern extremely flawlessly and valuable. You will like how the writer publish this book. -- De s tin Le ffle <sup>r</sup>

A must buy book if you need to adding benefit. It really is writter in easy terms instead of difficult to understand. I found out this ebook from my dad and i advised this publication to find out.

#### -- Pro f. Elto <sup>n</sup> G ibs o <sup>n</sup> I

Complete guideline for pdf fanatics. I could possibly comprehended everything out of this created <sup>e</sup> pdf. You can expect to like just how the writer compose this pdf.

-- Nya Kunde